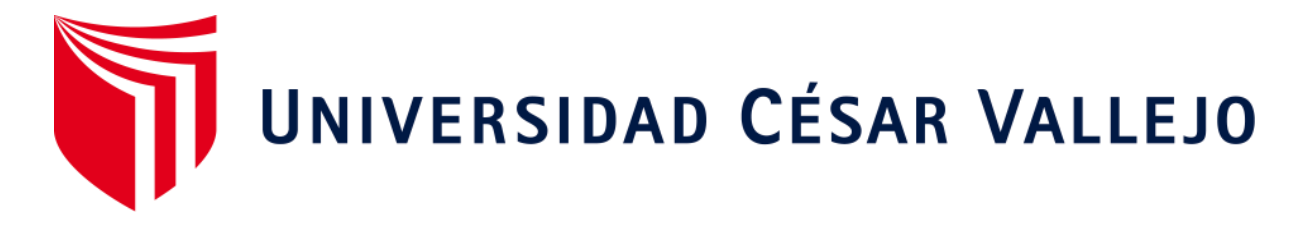

# **FACULTAD DE INGENIERÍA ESCUELA ACADÉMICO PROFESIONAL DE INGENIERÍA DE SISTEMAS**

"Sistema web para la gestión de biblioteca en el Instituto de Ciencias y Humanidades."

**TESIS PARA OBTENER EL TÍTULO PROFESIONAL DE:**

Ingeniero de Sistemas

#### **AUTOR:**

Br. Oquendo Vizcarra, Jhon Roy (ORCID: 0000-0002-1602-2592)

#### **ASESOR:**

Ing. Pérez Farfán, Iván Martín (ORCID: 0000-0001-5833-9400)

### **LÍNEA DE INVESTIGACIÓN:**

Sistemas de Información y Comunicaciones

## **LIMA - PERÚ**

2019

### **Dedicatoria**

<span id="page-1-0"></span>En primer lugar, quiero dedicar este trabajo a Dios, también a mis padres Justo y Silvia, a mis hermanas Karina, Mayrha y Sheylla, por todo el apoyo incondicional que siempre me han brindado en toda esta etapa.

#### **Agradecimiento**

<span id="page-2-0"></span>A Dios por darme la salud y la fuerza para seguir adelante y no rendirme. A mi papá Justo y madre Silvia, por su apoyo en cada momento, siempre supieron levantarme en los momentos difíciles y por sus consejos para seguir por el camino del bien. A mis hermanas Karina, Mayrha y Sheylla, por su comprensión, apoyo incondicional, por su amistad y amor.

Al Instituto de Ciencias y Humanidades por abrirme las puertas para poner en práctica y fortalecer todos los conocimientos adquiridos en el periodo de estudios universitarios.

Al Ing. Iván Pérez Farfán y a la Ing. Juanita Cueva Villavicencio por brindarme las asesorías que permitieron la realización de esta tesis.

#### **Página del Jurado**

Côdigo<br>Versión<br>Fecha<br>Página FO7-PP-PR-02.02  $\begin{array}{l} 10 \\ 10 \\ 10-06 \\ 109 \\ 70 \end{array}$ **ACTA DE APROBACIÓN DE LA TESIS** El Jurado encargado de evaluar la tesis presentada por don (a) - OQUENDO VIZCARRA JHON ROY cuyo título es: SISTEMA WEB PARA LA GESTIÓN DE BIBLIOTECA EN EL INSTITUTO DE CIENCIAS Y **HUMANIDADES** Reunido en la fecha, escuchó la sustentación y la resolución de preguntas por el estudiante, otorgándole el calificativo de: 1.2....(número) Jueves 05 de Dicembre del 2019 10:00:00 PM . . . . . . . . . SECRETARIO PRESIDENTE Mgtr. PETRLIK AZABACHE, IVAN Mgtr. GALVEZ TAPIA ORLEANS MOISES CARLO **XOCAL** Mgtr. PÉREZ FARFÁN IVÁN MARTIN Representante de la Dirección / Dirección de Elaboró Revisó Aprobó Rectorado Vicerrectorado de Investigación Investigación y Calidad

#### **Declaratoria de Autenticidad**

<span id="page-4-0"></span>Yo, Jhon Roy Oquendo Vizcarra, estudiante de la Escuela Profesional de Ingeniería de Sistemas de la Universidad César Vallejo, sede Lima Norte; presento el trabajo académico titulado "SISTEMA WEB PARA LA GESTIÓN DE BIBLIOTECA EN EL INSTITUTO DE CIENCIAS Y HUMANIDADES", para la obtención del título profesional de Ingeniero de Sistemas.

Por lo tanto, declaro lo siguiente:

He mencionado todas las fuentes empleadas en el presente trabajo de investigación, identificando correctamente toda cita textual o de paráfrasis proveniente de otras fuentes, de acuerdo con lo establecido por las normas de elaboración de trabajos académicos.

Este trabajo de investigación no ha sido previamente presentado completa ni parcialmente para la obtención de otro grado académico o título profesional.

Soy consciente de que mi trabajo puede ser revisado electrónicamente en búsqueda de plagios.

De encontrar uso de material intelectual ajeno sin el debido reconocimiento de su fuente o autor, me someto a las sanciones que determinan el procedimiento disciplinario.

Lima, 5 de diciembre del 2019.

Oquendo Vizcarra, Jhon Roy 72299540

## Índice

<span id="page-5-0"></span>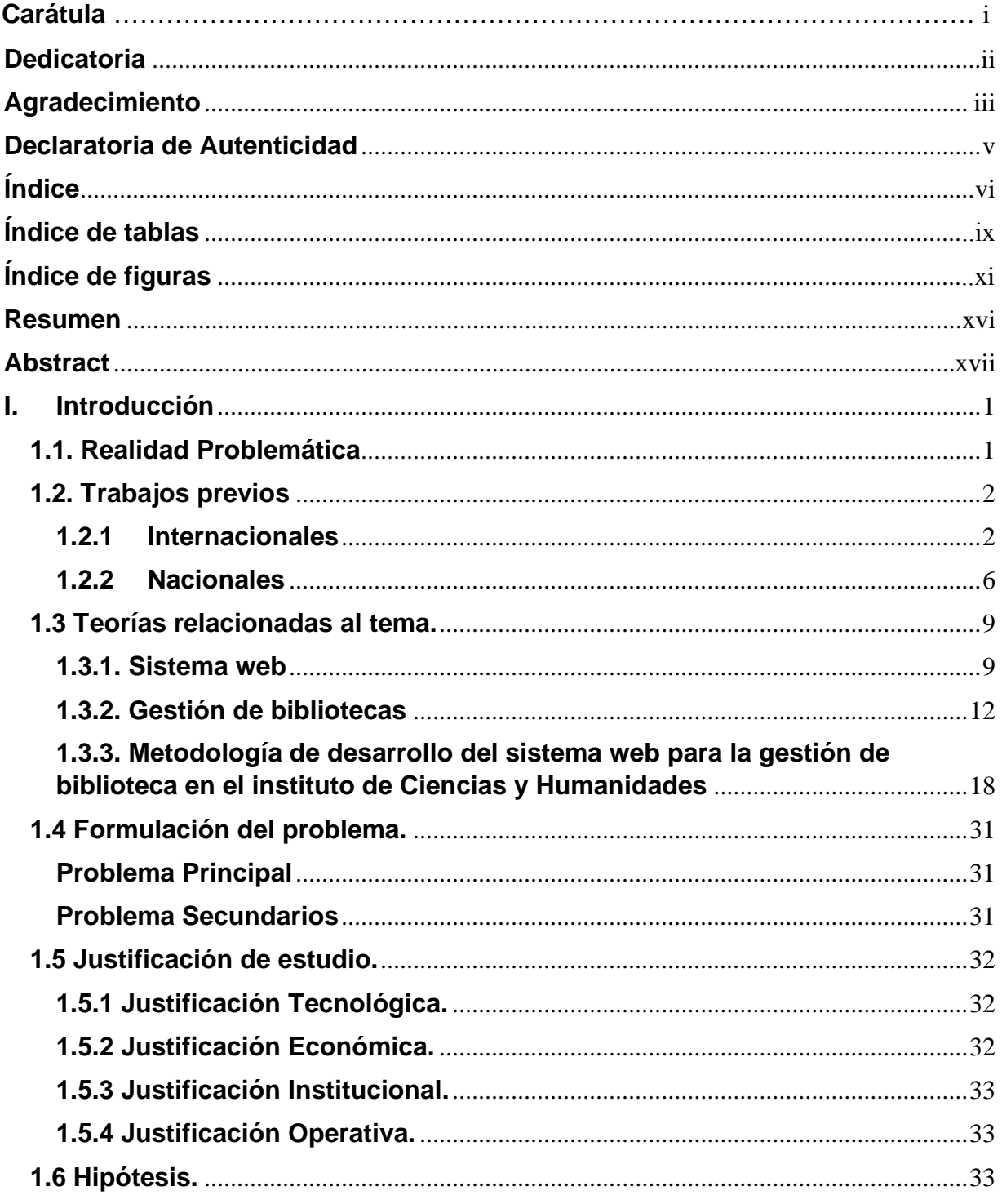

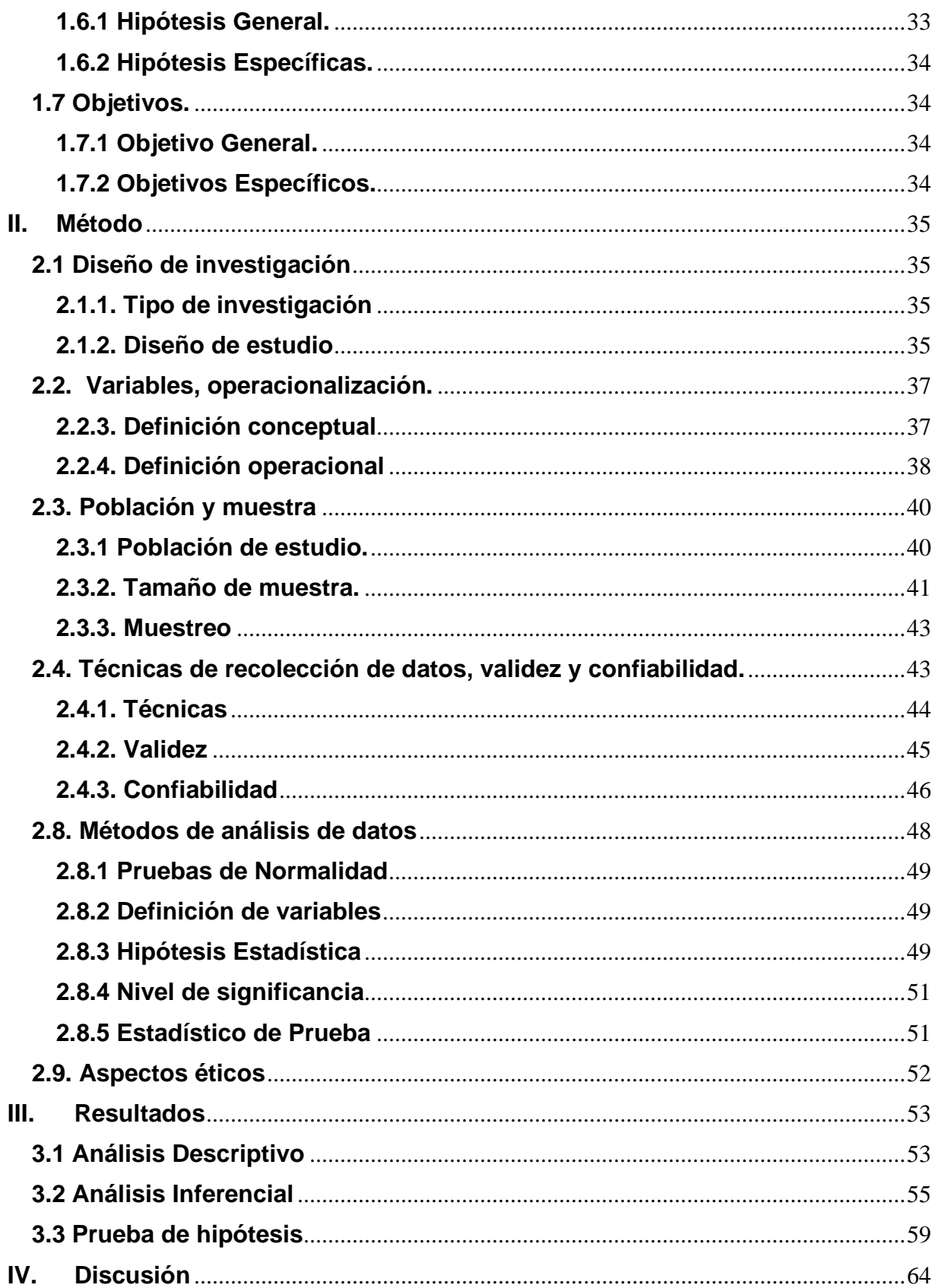

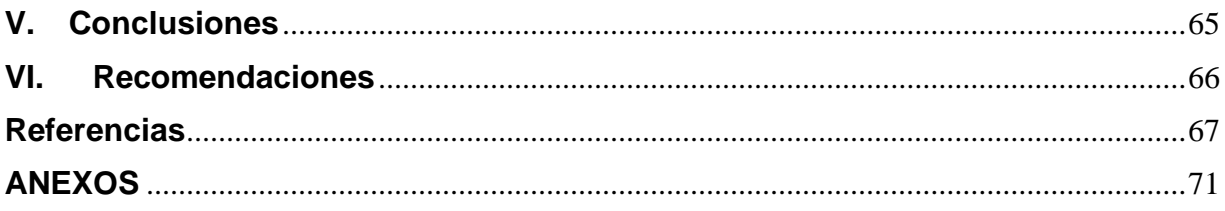

## **Índice de tablas**

<span id="page-8-0"></span>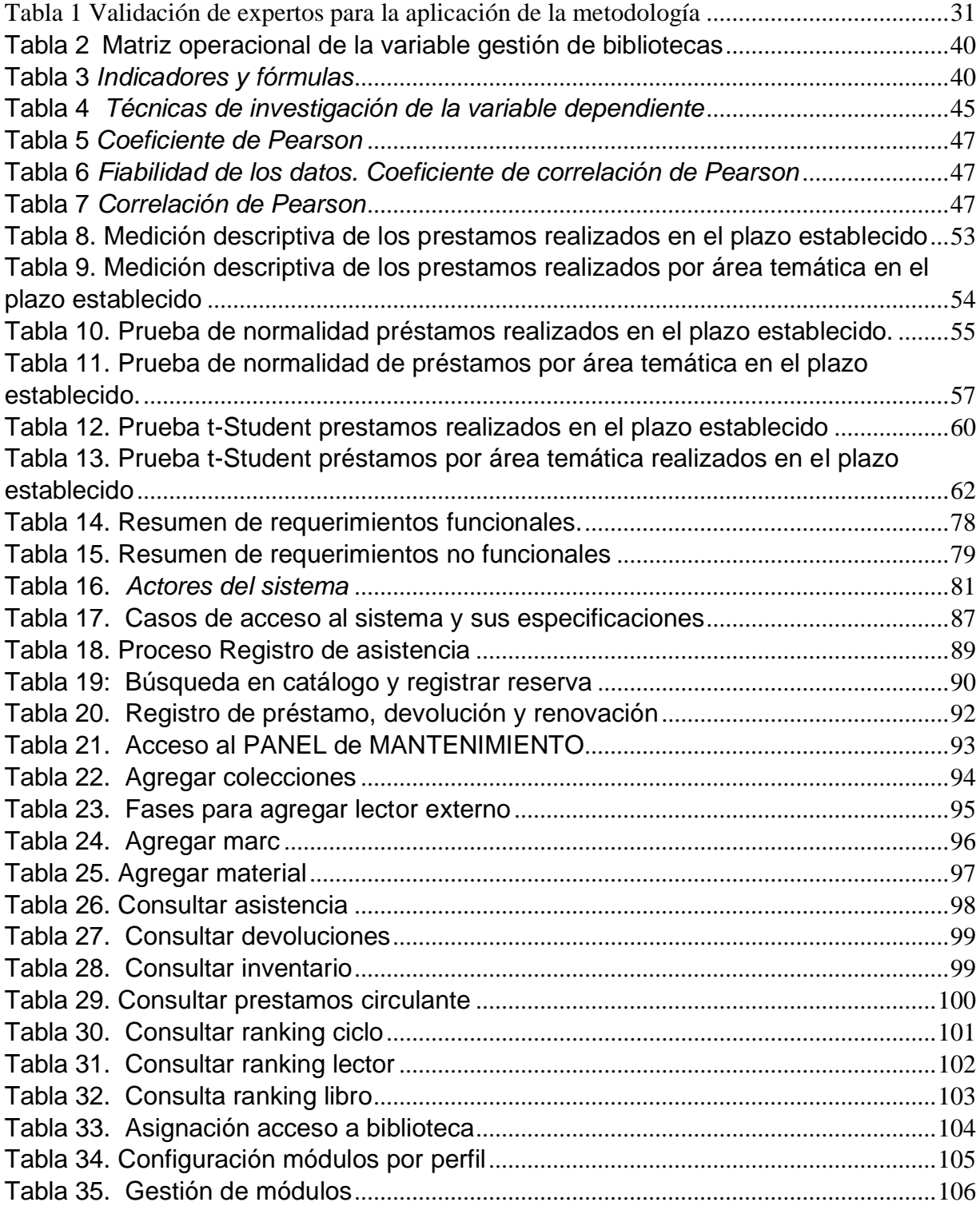

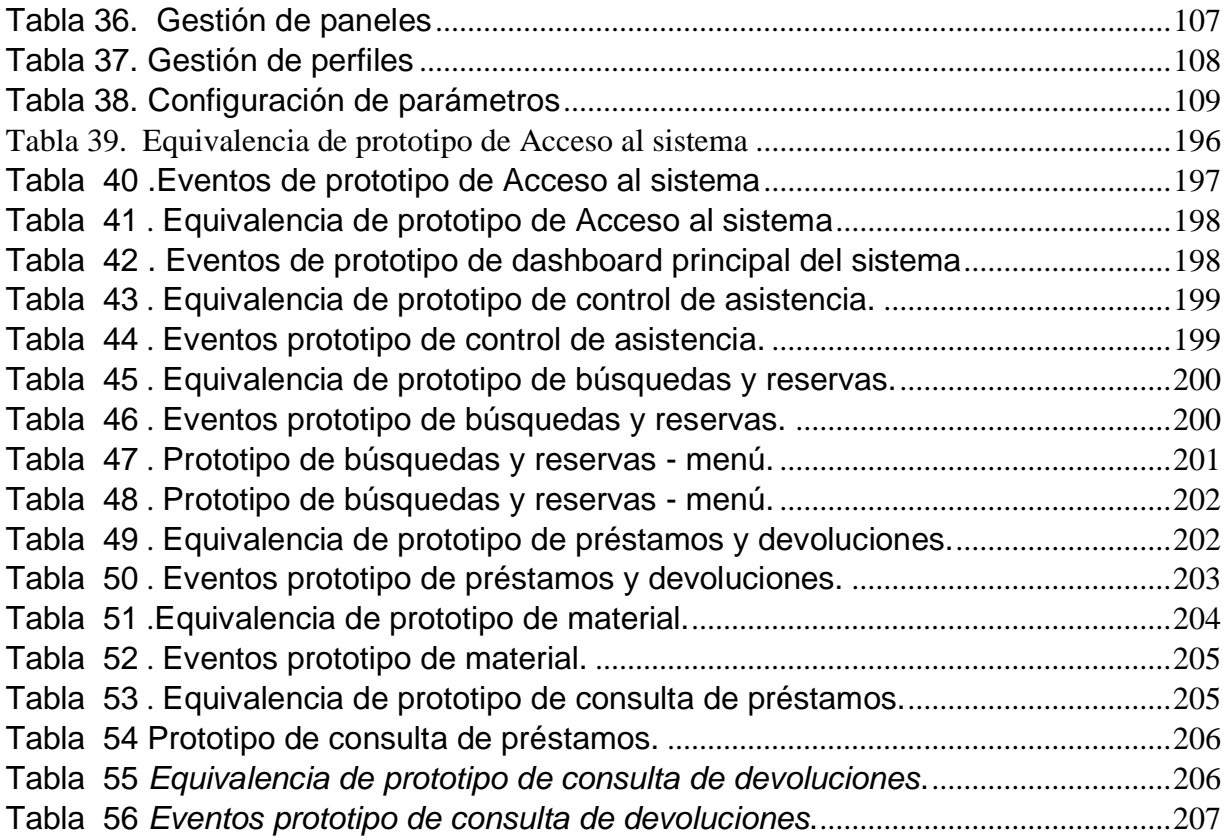

## **Índice de figuras**

<span id="page-10-0"></span>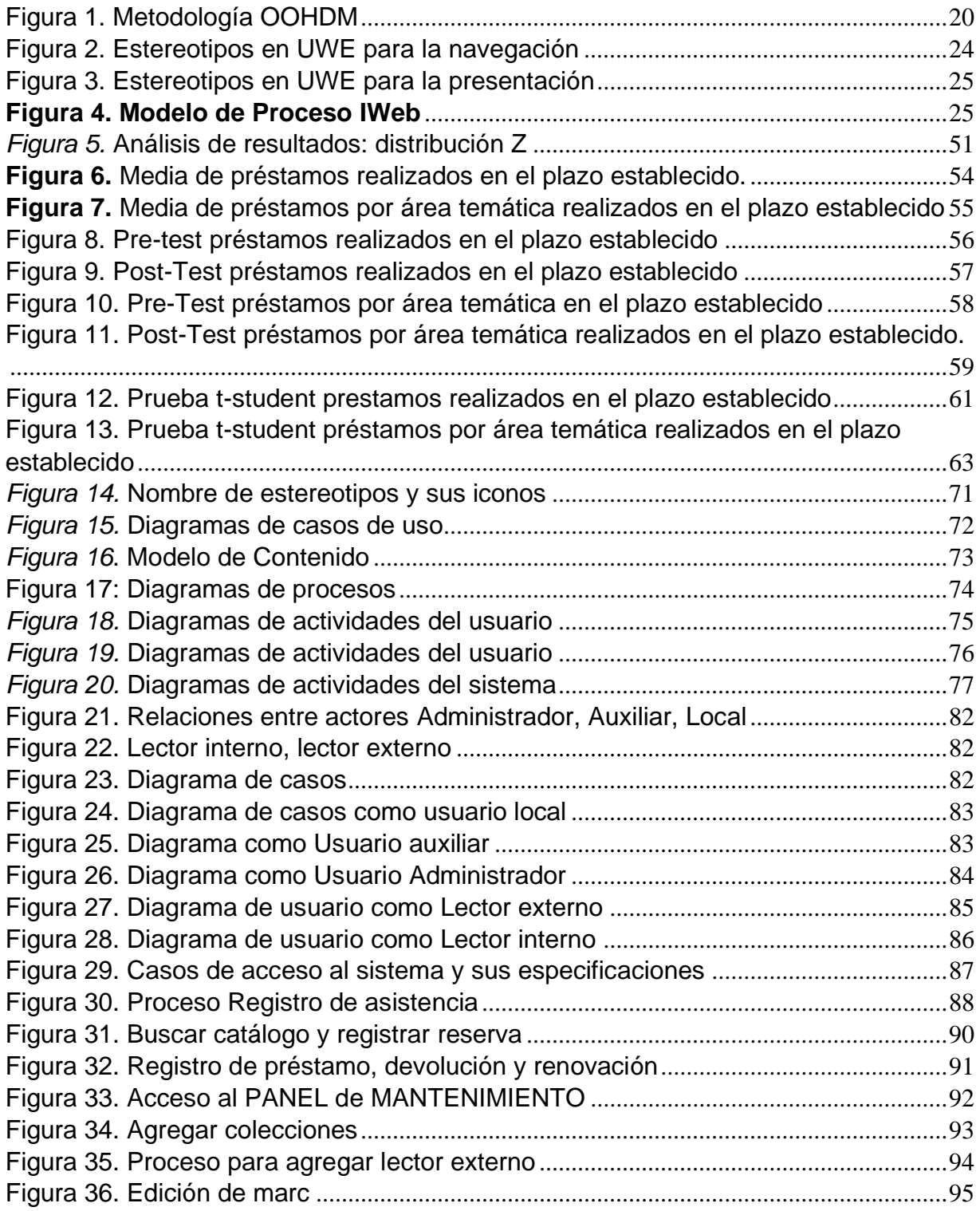

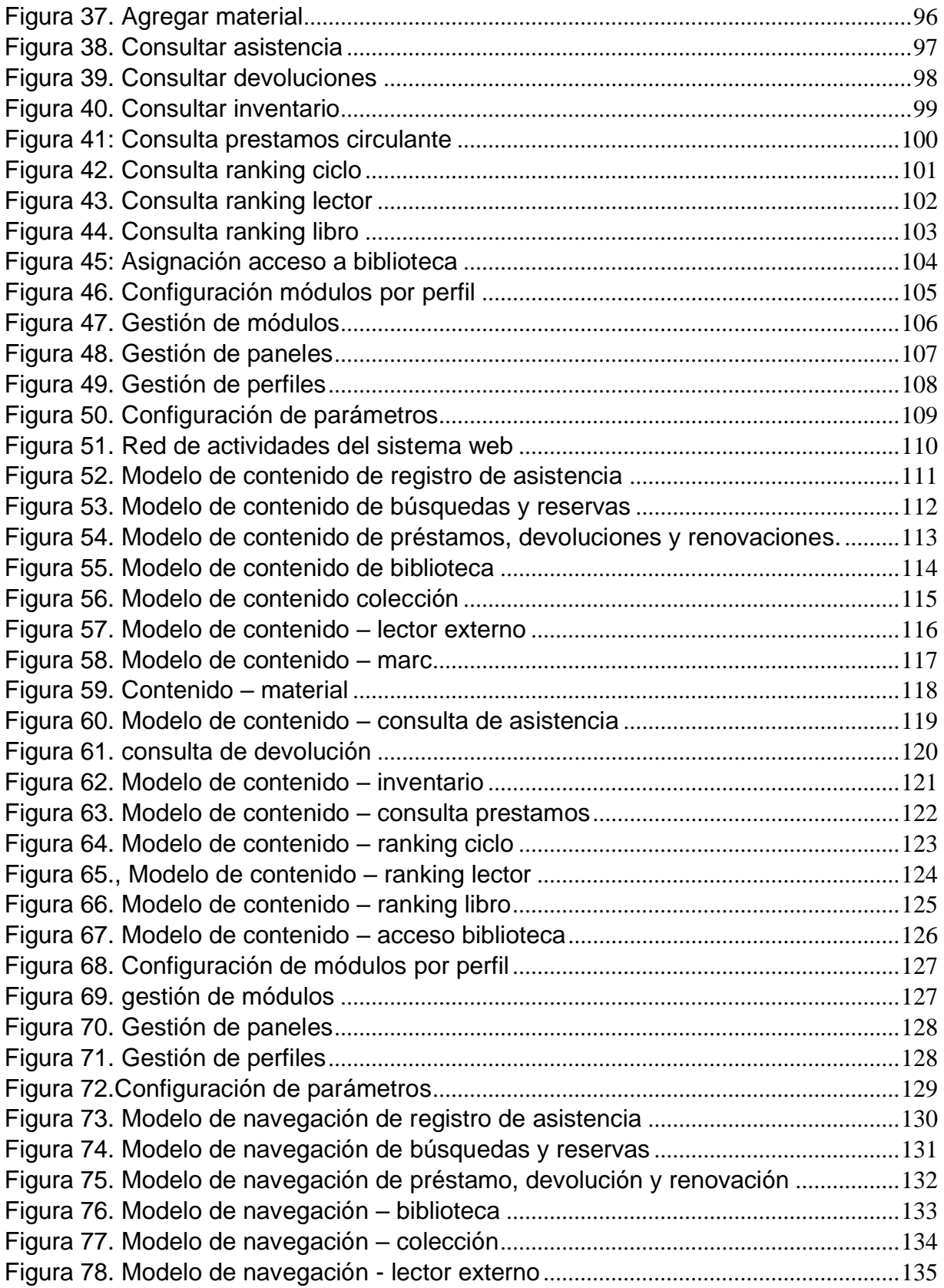

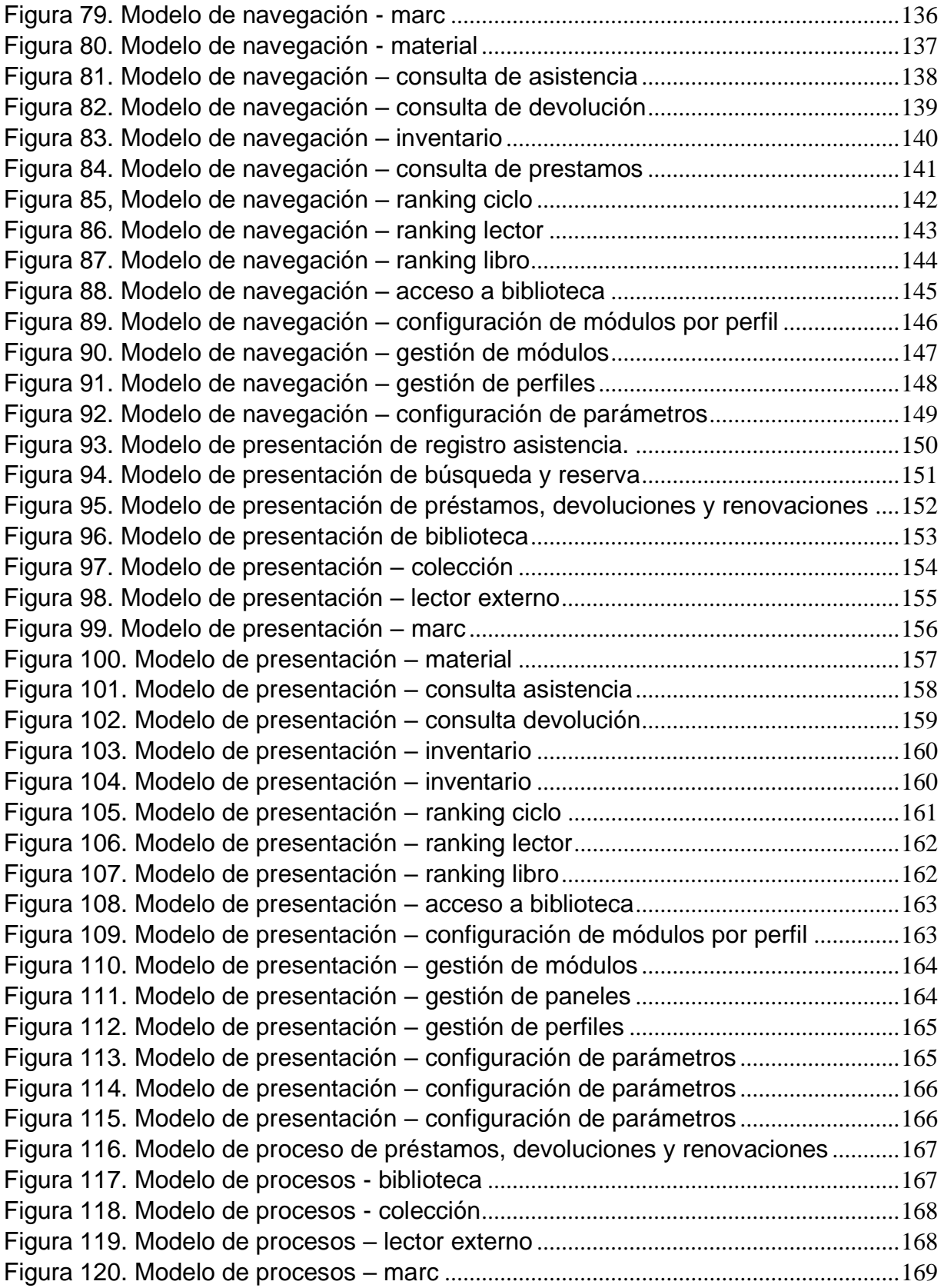

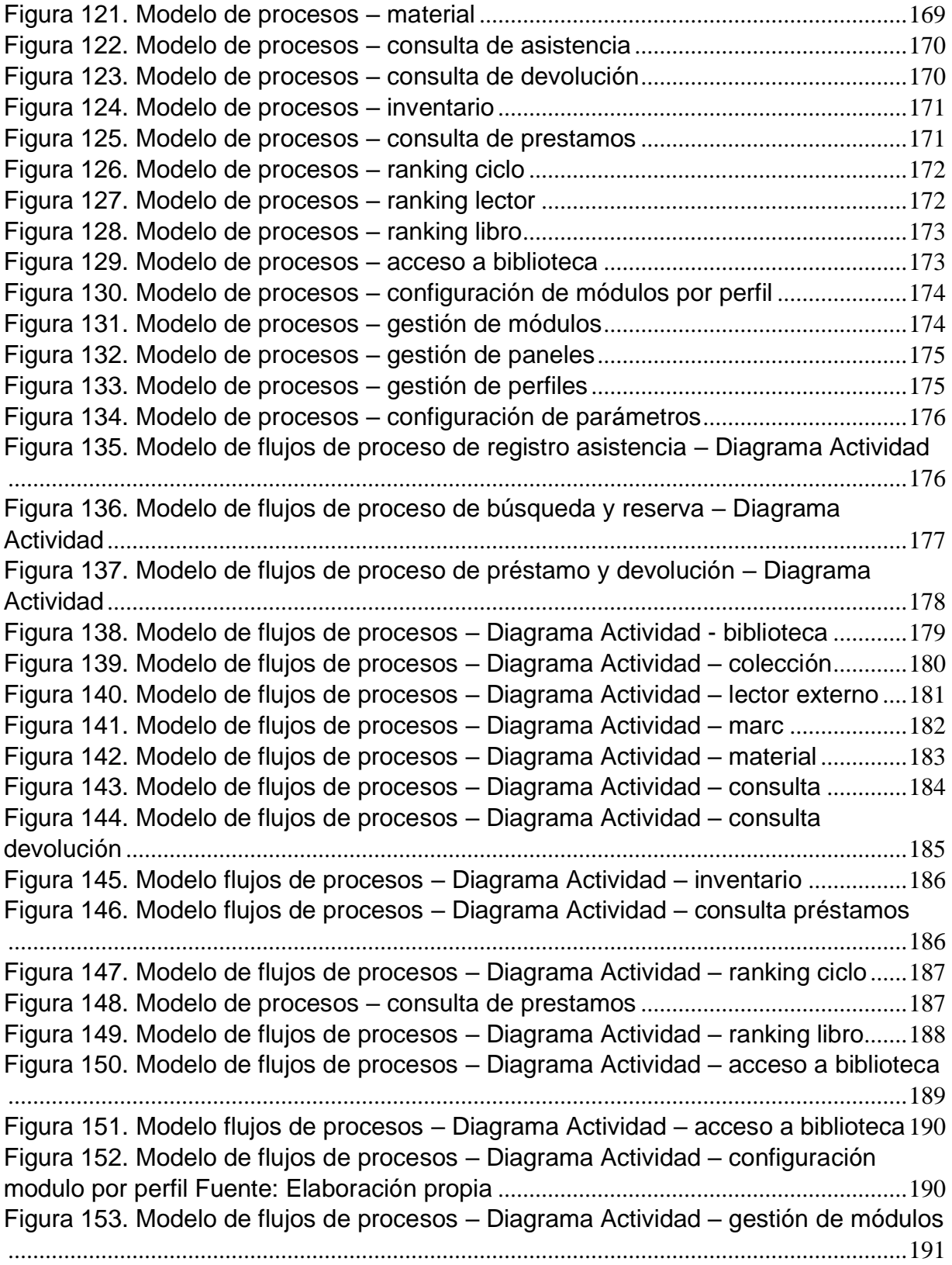

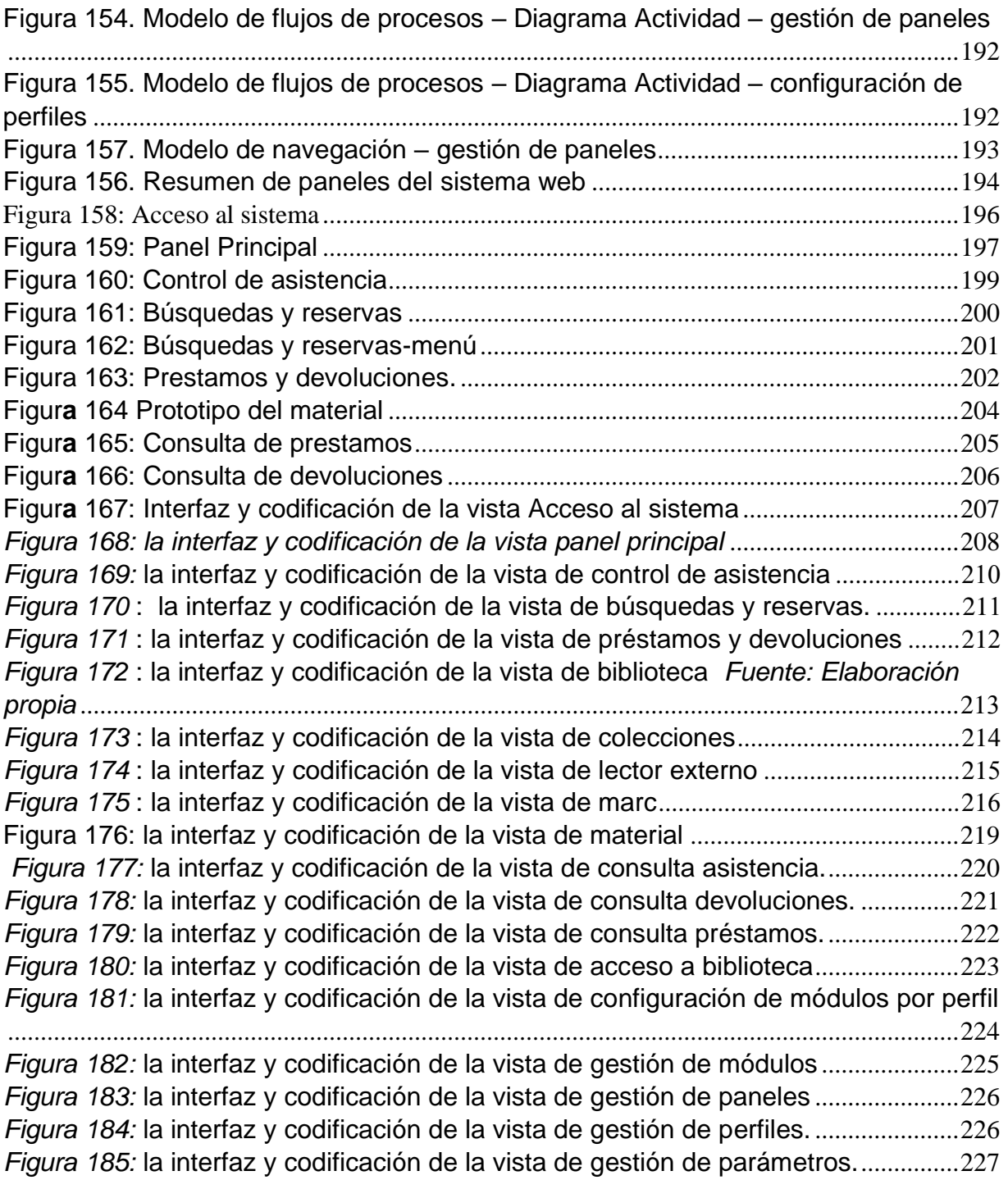

#### **Resumen**

<span id="page-15-0"></span>La presente tesis detalla el desarrollo de un Sistema Web para la gestión de biblioteca en el Instituto de Ciencias y Humanidades, debido a que la situación previa al desarrollo de la aplicación del sistema, presentaba deficiencias en cuanto al manejo de la información, el uso de colecciones y el uso de colecciones por área temática. El objetivo de la presente investigación fue determinar la influencia de un Sistema Web para la gestión de biblioteca en el Instituto de Ciencias y Humanidades.

Por ello se describe previamente aspectos teóricos de lo que es el proceso de gestión de biblioteca. Para el desarrollo del sistema web, se empleó la metodología UWE, por adaptarse de forma sencilla a las necesidades y fases que requiere el desarrollo del sistema web, además se utilizó el lenguaje de programación PHP versión 7, asociada al framework Laravel 5.7, y como gestor de base de datos se utilizó MySQL/MariaDB 10.3.

El tipo de investigación es aplicada, el diseño de la investigación es preexperimental y el enfoque es cuantitativo. La técnica de recolección de datos fue el fichaje, como instrumento se utilizó la ficha de registro, los cuales fueron validados por expertos.

Después de realizarse las pruebas de pre-test y post-test, con respecto al indicador Uso de colecciones se obtuvo un incremento de 2,40%, teniendo inicialmente un 3,67%, y posteriormente un 6,05%, y con respecto al indicador uso de colecciones por área temática se obtuvo un incremento de 9,88%, teniendo inicialmente un 10.24% y posteriormente un 20,12%.

Se concluye que el sistema Web influyó de manera positiva en la gestión de biblioteca en la empresa Instituto de Ciencias y Humanidades.

Palabras clave: UWE, SGPGB, GESTIÓN, BIBLIOTECA, LARAVEL.

#### **Abstract**

<span id="page-16-0"></span>This thesis details the development of the Web System for library management at the Institute of Sciences and Humanities, due to the fact that the situation prior to the development of the application of the system presented deficiencies in the management of information, the use of collections and the use of collections by subject area. The objective of this research was to determine the influence of a Web System for library management in the Institute of Sciences and Humanities.

Therefore, theoretical aspects of what is the library management process is described previously. For the development of the web system, the UWE methodology was used, to adapt in a simple way to the needs and phases required by the development of the web system, in addition the PHP programming language version 7 was used, associated with the Laravel 5.7 framework, and as Database manager was used MySQL / MariaDB 10.3.

The type of research is applied, the research design is preexperimental and the approach is quantitative. The technique of data collection was the signing, as an instrument the registration form was used, which were validated by experts.

After performing the pre-test and post-test tests, with respect to the indicator Use of collections, an increase of 2.40% was obtained, initially having 3.67%, and subsequently 6.05%, and with respect to the indicator use of collections by thematic area an increase of 9.88% was obtained, initially having a 10.24% and later a 20.12%.

It is concluded that the Web system positively influenced library management in the Institute of Sciences and Humanities.

Keywords: UWE, SGPGB, MANAGEMENT, LIBRARY, LARAVE

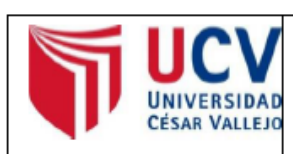

ACTA DE APROBACIÓN DE ORIGINALIDAD DE **TESIS** 

Código : F06-PP-PR-02.02 Versión: 09 Fecha : 23-03-2018 Página : 1 de 2

Yo, IVAN MARTIN PEREZ FARFAN docente de la Facultad de Ingeniería y Arquitectura y Escuela Profesional de Ingeniería de Sistemas de la Universidad César Vallejo - Lima Norte, revisor (a) de la tesis titulada:

"Sistema Web para la gestión de biblioteca en el Instituto de Ciencias y Humanidades" de los (de la) estudiante: Jhon Roy Oquendo Vizcarra constato que la investigación tiene un índice de similitud de 19% verificable en el reporte de originalidad del programa Turnitin.

El/la suscrito (a) analizó dicho reporte y concluyó que cada una de las coincidencias detectadas no constituyen plagio. A mi leal saber y entender la tesis cumple con todas las normas para el uso de citas y referencias establecidas por la Universidad César Vallejo.

Lima 05 de Diciembre del 2019

Firma **IVAN MARTIN PEREZ FARFAN** 

#### DNI: 08647541